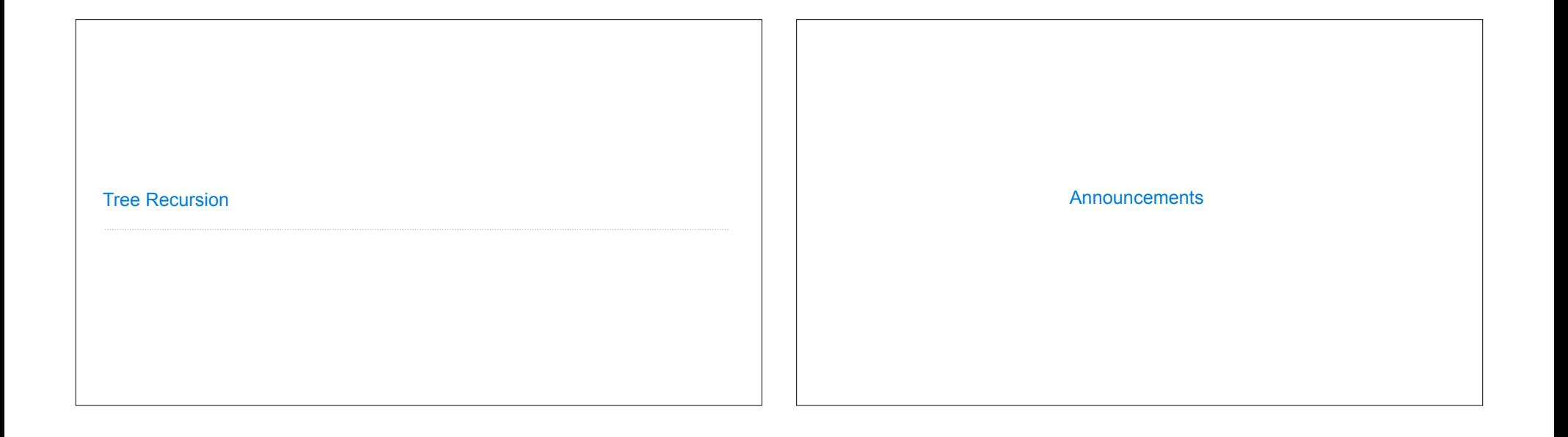

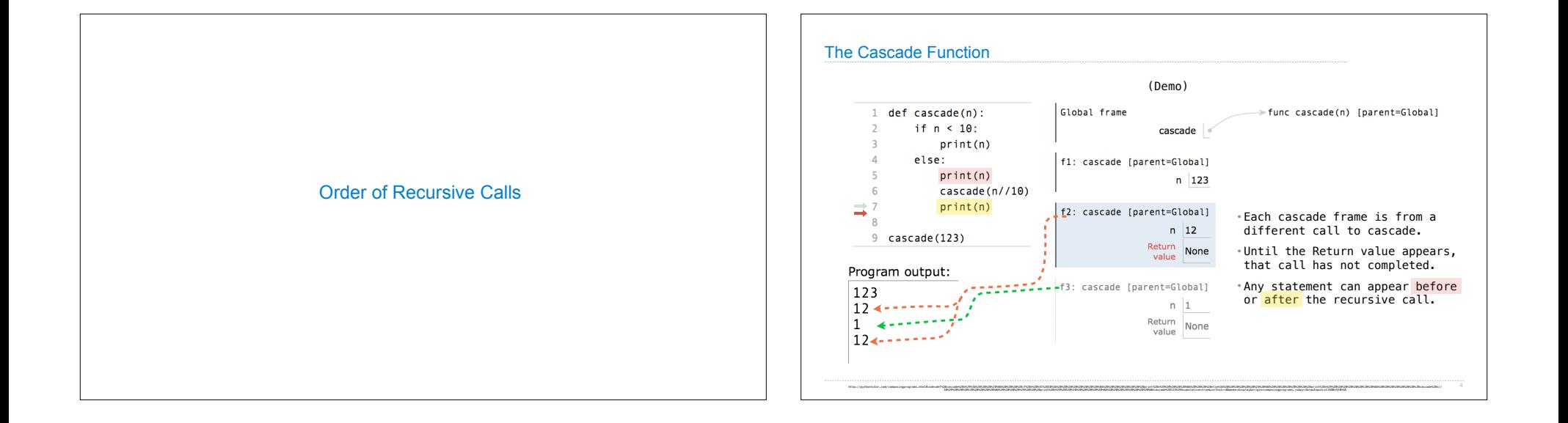

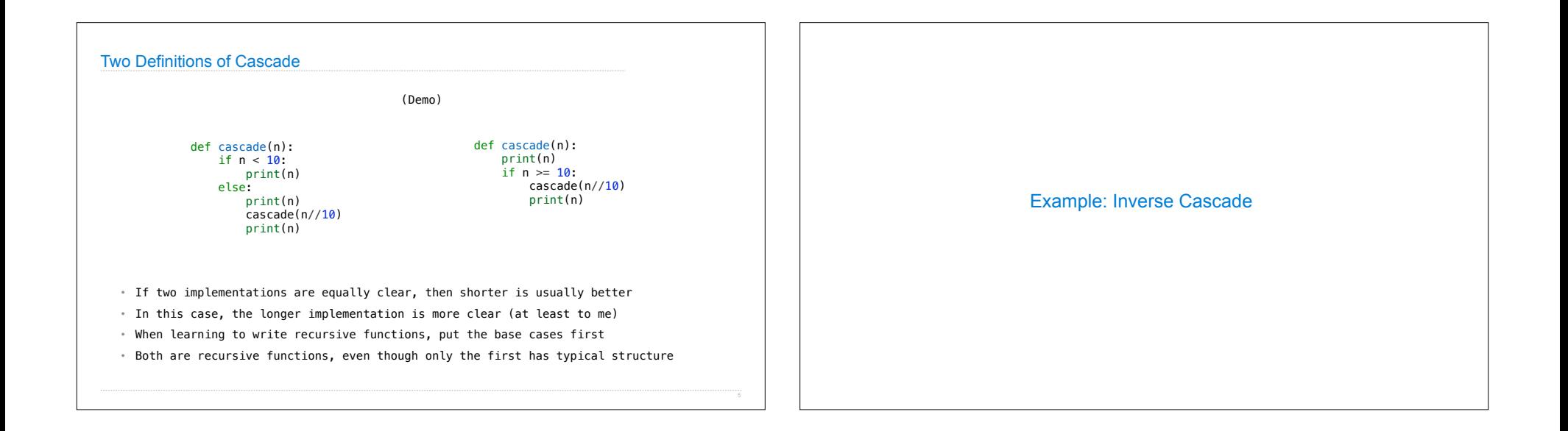

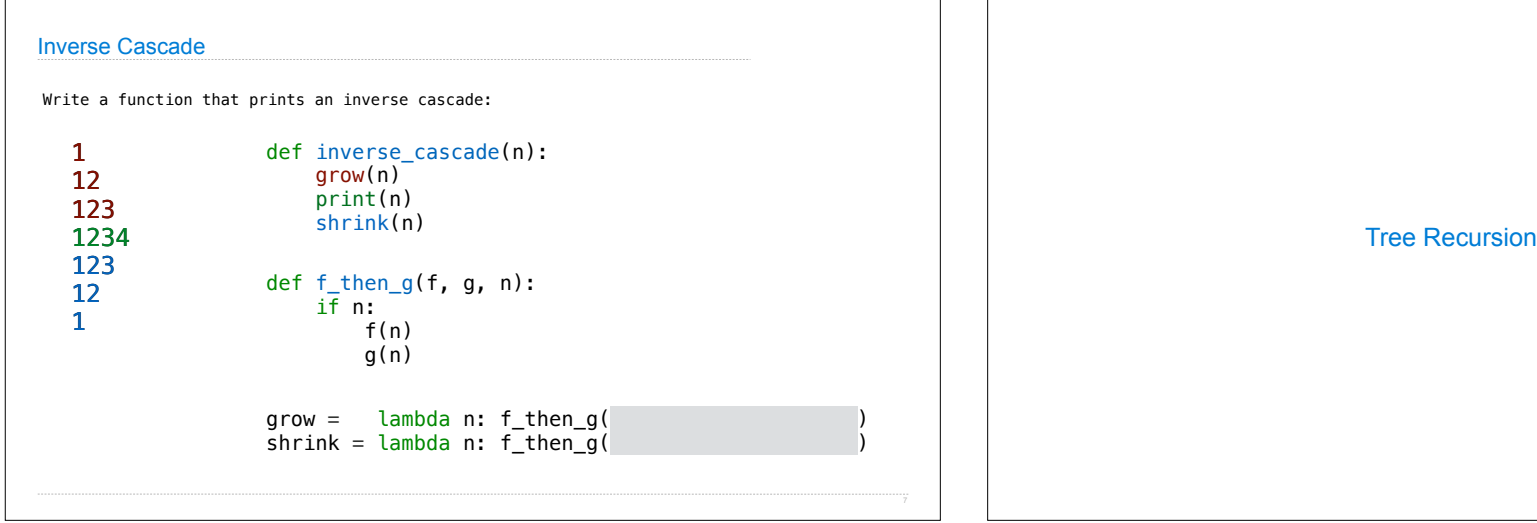

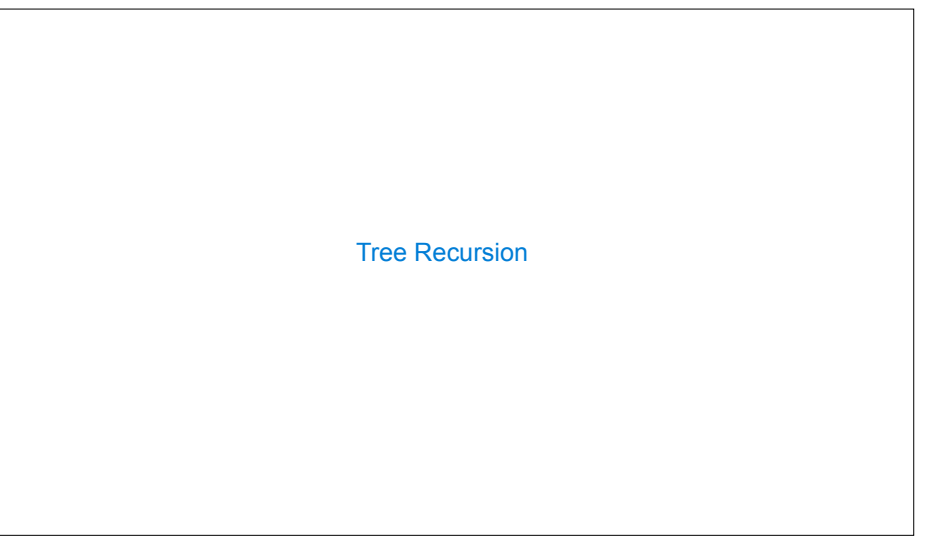

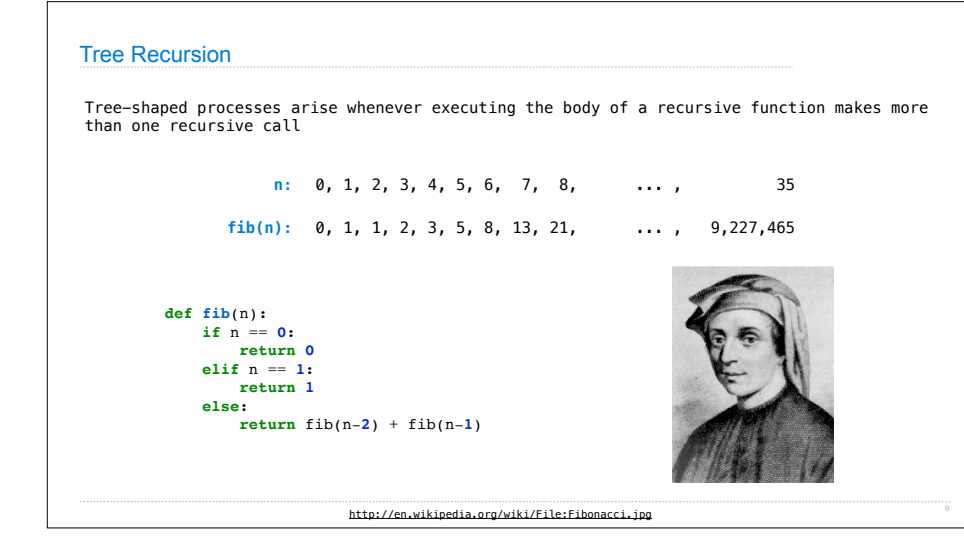

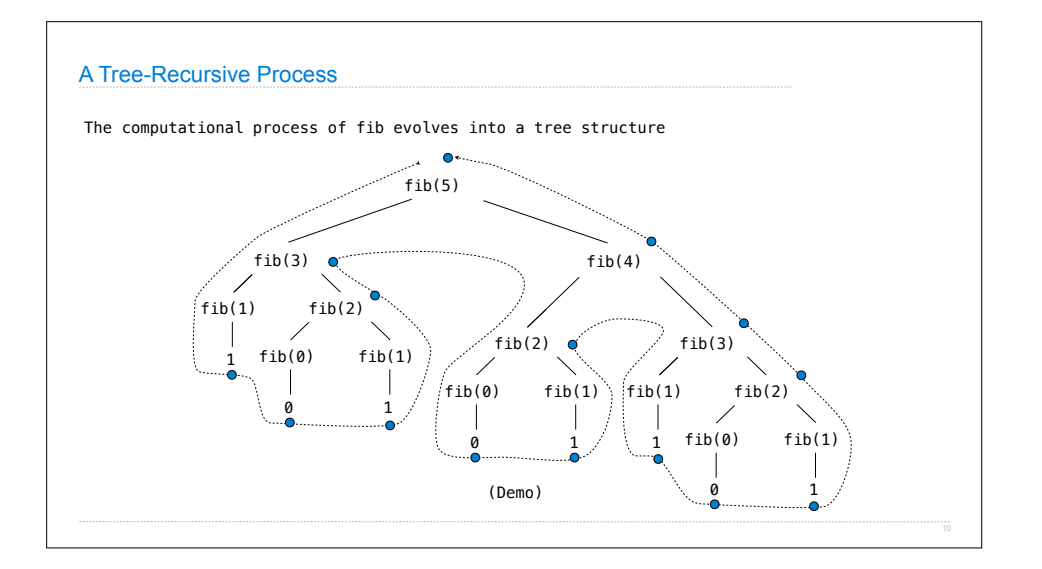

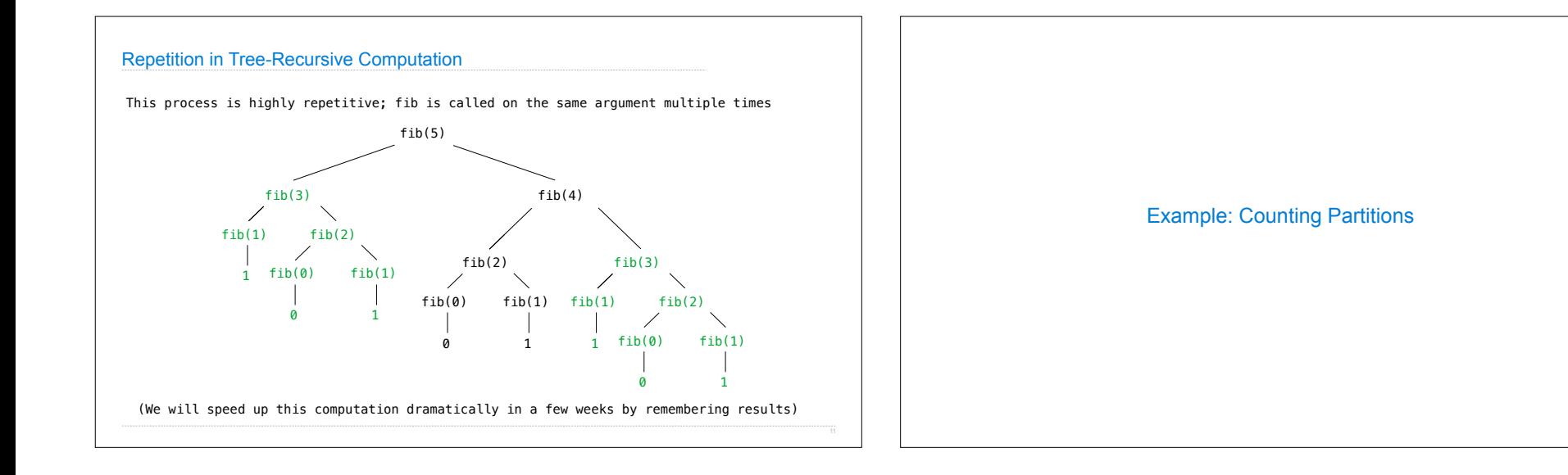

## Counting Partitions

The number of partitions of a positive integer n, using parts up to size m, is the number of ways in which n can be expressed as the sum of positive integer parts up to m in increasing order.

count partitions(6, 4)

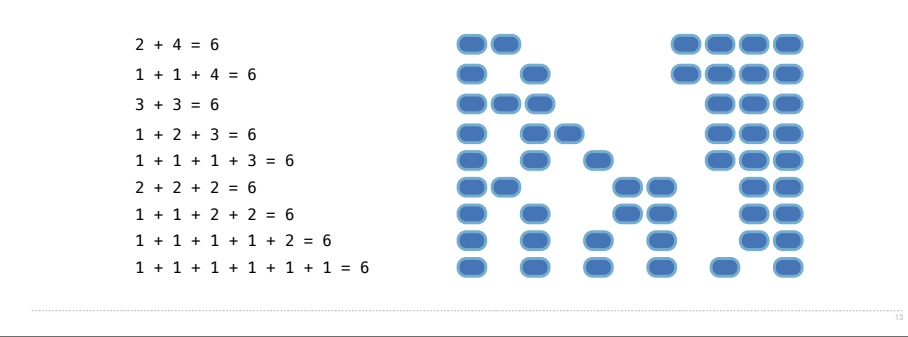

## Counting Partitions

15

The number of partitions of a positive integer n, using parts up to size m, is the number of ways in which n can be expressed as the sum of positive integer parts up to m in nondecreasing order.

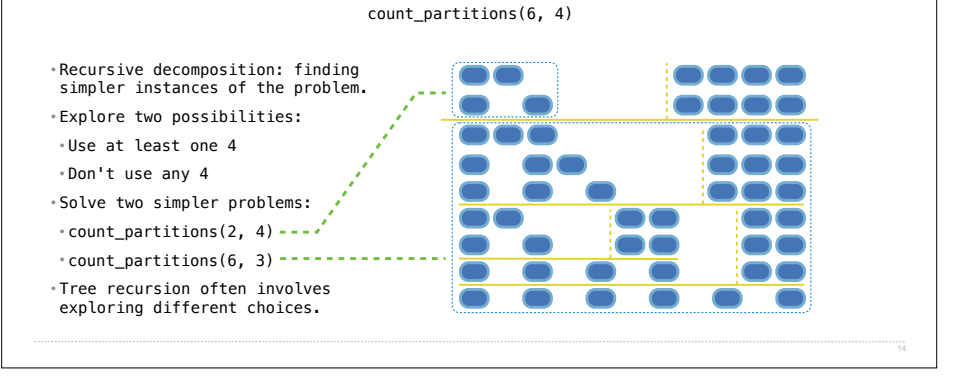

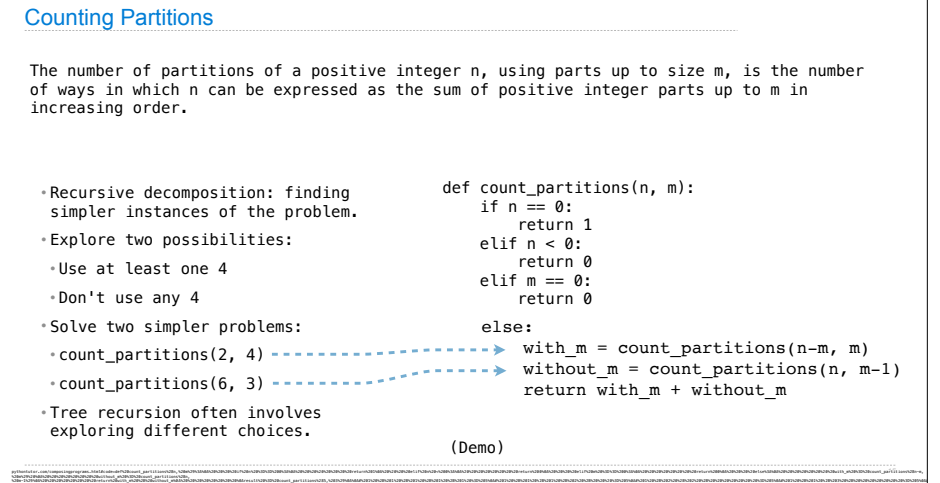

20%2B%203%20%2B%20%20%20%20%20%20%20%20%20%20%20%3D%205&mode=display&origin=composingprograms.js&cumulative=false&py=3&rawInputLstJSON=[]&curInstr=0